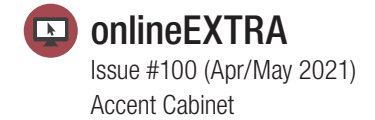

## Laminating table legs

Making table legs by laminating stock requires a thoughtful approach to prevent an unsightly collision of grain at the seams. Here's a great technique for creating four 13/4"-square legs from one 4/4-thick board. Three

of the legs will have book-matched grain on one face, and one leg will have custom-matched grain. (That is, lay them out the best you can.) Use the most straightgrained sections of the board to create attractive legs.

magaz

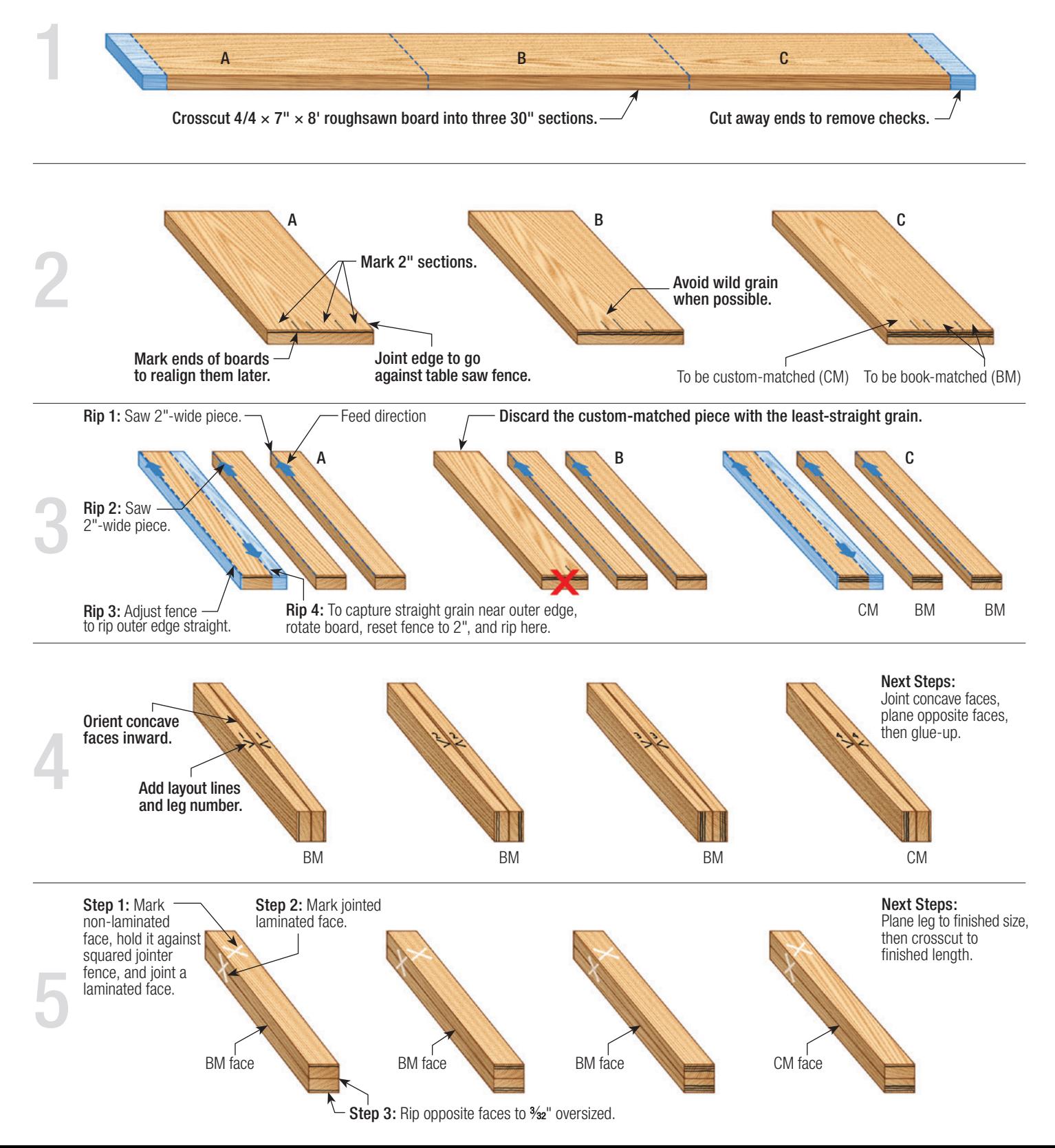